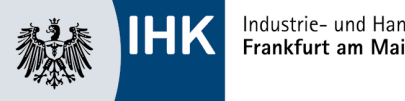

## **Themenvorschlag zur Präsentation nach § 3 (10) der Verordnung zum anerkannten Abschluss "Fachwirt/-in für Versicherungen und Finanzen"**

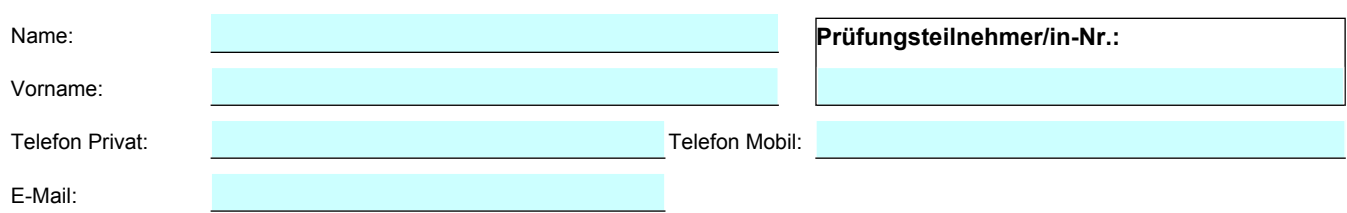

## **Auszug von § 3 (10) der Verordnung vom 26.08.2008, zuletzt geändert am 25.08.2009:**

(10) Thema der Präsentation ist vom Prüfungsteilnehmer oder der Prüfungsteilnehmerin selbst zu wählen und der zuständigen Stelle zu einem von ihr festgesetzten Termin mitzuteilen. Das Thema bezieht sich auf die Inhalte des nach Absatz 5 gewählten Handlungsbereiches.

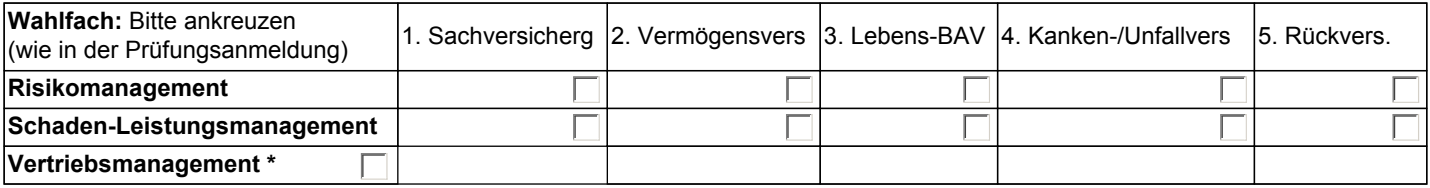

\* Sofern im Handlungsbereich "Produktmanagement für Versicherungs- und Finanzprodukte" nach Absatz 4 der Qualifikationsschwerpunkt "Finanzdienstleistungen für Privat- und Gewerbekunden" gewählt wurde, besteht diese Wahlmöglichkeit nicht. In diesem Fall wird der Handlungsbereich "Vertriebsmanagement" geprüft.

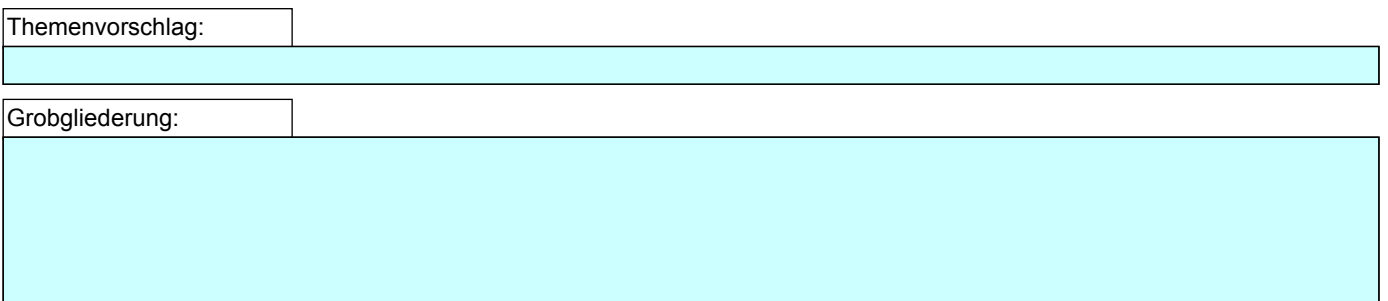

 Text- und Datensammlungen) und nach den üblichen Regeln des wissenschaftlichen Zitierens nachgewiesen. Dies sämtliche Verfahren der Plagiatserkennung angewandt werden können.Erklärung über das selbständige Verfassen der Präsentation sowie der Auswahl des Themas als Prüfungsleistung. Ich versichere, dass ich die zur Prüfung vorliegende Präsentation selbständig verfasst und keine anderen als die von mir angegebenen Quellen benutzt habe. Alle Stellen, die dem Wortlaut oder dem Sinne nach anderen Texten entnommen sind, wurden unter Angabe der Quellen (einschließlich des World Wide Web und anderer elektronischer gilt auch für Zeichnungen, bildliche Darstellungen, Skizzen, Tabellen und dergleichen. Mir ist bewusst, dass wahrheitswidrige Angaben als Täuschungsversuch behandelt werden und dass bei einem Täuschungsverdacht

٦

Ort, Datum Unterschrift